IBM Cúram Social Program Management Versão 6.0.5

# *Cúram Business Intelligence and Analytics Guide*

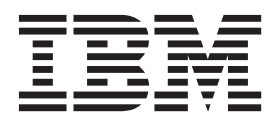

**Nota**

Antes de usar essas informações e o produto suportado por elas, leia as informações em ["Avisos" na página 7](#page-14-0)

#### **Revisado: Março 2014**

Esta edição se aplica ao IBM Cúram Social Program Management v6.0.5 e a todas as liberações subsequentes, até que seja indicado de outra forma em novas edições.

Licensed Materials - Property of IBM.

#### **© Copyright IBM Corporation 2012, 2013.**

© Cúram Software Limited. 2011. Todos os direitos reservados.

# **Índice**

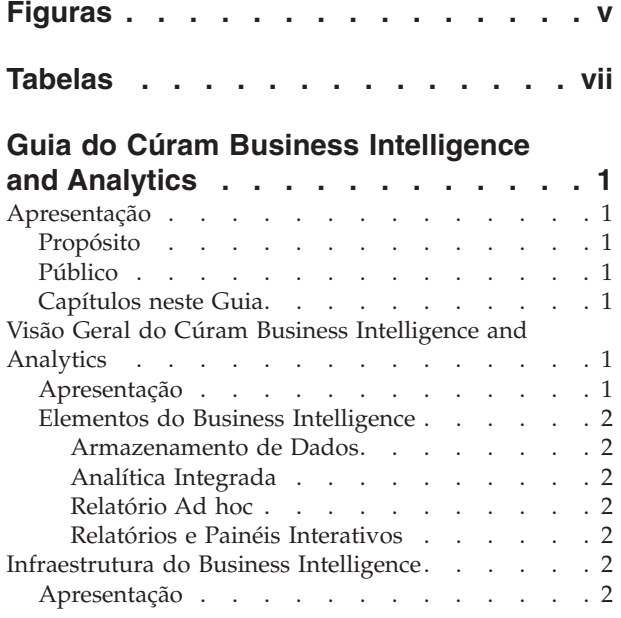

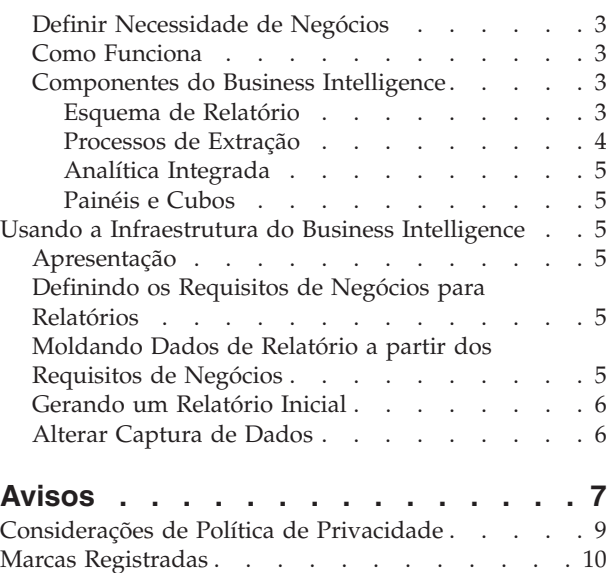

# <span id="page-4-0"></span>**Figuras**

## <span id="page-6-0"></span>**Tabelas**

## <span id="page-8-0"></span>**Guia do Cúram Business Intelligence and Analytics**

O Cúram Business Intelligence and Analytics permite que as agências meçam e monitorem o desempenho para detectar diferenças em processos e analisar problemas à medida em que ocorrem. O Cúram Business Intelligence and Analytics consiste em um armazém de dados que é uma generalização e consolidação de dados transacionais, analítica incorporada, relatórios ad hoc e painéis e relatórios interativos.

## **Apresentação**

## **Propósito**

O objetivo deste guia é fornecer uma visão geral do nível de negócios do Cúram Business Intelligence and Analytics™. Depois de ler este guia, o leitor deve ter um conhecimento de alto nível da lógica de negócios para o Cúram Business Intelligence and Analytics. Para melhor compreender esses conceitos, o guia deve ser lido por completo.

### **Público**

Este guia é destinado a qualquer leitor interessado em entender os conceitos de negócios de relatório no aplicativo.

## **Capítulos neste Guia**

A lista a seguir descreve os capítulos dentro deste guia:

#### **Visão Geral do Cúram Business Intelligence and Analytics**

Este capítulo fornece uma visão geral do Cúram Business Intelligence and Analytics e uma descrição da necessidade de negócios que entrega.

#### **Infraestrutura do Business Intelligence**

Este capítulo fornece melhor insight para os elementos de Cúram Business Intelligence and Analytics infrastructure.

#### **Usando a Infraestrutura do Business Intelligence**

Este capítulo examina como a infraestrutura do Business Intelligence pode ser usada para construir um armazém de dados específico de negócios e, portanto, fornece visualizações sobre esses dados via painéis, analíticas integradas ou relatórios.

### **Visão Geral do Cúram Business Intelligence and Analytics**

### **Apresentação**

As agências SEM dependem dos mecanismos de inteligência de negócios para medir e monitorar como está o desempenho das agências, para detectar as diferenças em seus processos e para analisar os problemas que estão ocorrendo e o motivo. Essas agências precisam de uma solução de inteligência de negócios que fornecerá a elas as ferramentas para suportar a melhor tomada de decisão. O Cúram Business Intelligence and Analytics fornece uma solução que abrange o âmbito completo das ferramentas de relatório e tecnologia que permite que as organizações tomem decisões valiosas de negócios. Isso inclui informações de

suporte à decisão para a equipe da linha de frente (responsáveis pelo caso), gerenciadores de linhas e gerenciadores seniores na organização

## <span id="page-9-0"></span>**Elementos do Business Intelligence**

#### **Armazenamento de Dados**

Um armazém de dados é a generalização e a consolidação dos dados transacionais, geralmente usados para suportar a tomada de decisão e mineração de dados. Os armazéns de dados específicos de negócios estão disponíveis a partir do aplicativo, por exemplo, o armazém de dados de Auxílio à Renda. O capítulo 3 descreve a infraestrutura fornecida no suporte de armazéns de dados.

#### **Analítica Integrada**

As Analíticas Integradas são representações de dados agregados que podem interagir com o usuário para construir visualizações alternativas/subagrupamentos dos dados que não são visualizados no tempo de design. A infraestrutura para construir as analíticas integradas é fornecida com o Cúram Business Intelligence and Analytics e um número foi incluído fora da caixa para o aplicativo. O propósito disso é ajudar a equipe e os gerenciadores na tomada de decisão integrando o aplicativo online e o armazém de dados que, portanto, fornece informações interativas, resumidas no contexto.

#### **Relatório Ad hoc**

A infraestrutura de Inteligência de Negócios usa o 'Business Intelligence and Reporting Tools (BIRT)' para renderizar os gráficos porque é uma opção de baixo custo e de software livre para agências que não querem uma oferta de business intelligence elaborada. O aplicativo também suporta ofertas mais avançadas no mercado como o Actuate, que permite que os gráficos sejam renderizados em um formato adequado para relatório ad hoc. Isso fornece fácil acesso para os dados de relatório subjacentes, permitindo que um usuário customize o relatório para suas necessidades específicas.

#### **Relatórios e Painéis Interativos**

Essa é a visualização específica de negócios no armazém de dados, por exemplo, para Auxílio à Renda ou Serviços de apoio à Criança. Os painéis interativos incluem a capacidade de publicar as exibições intuitivas de informações, incluindo discagens, calibradores e semáforos. Essas exibições indicam o estado da métrica de desempenho, comparadas a um objetivo ou valor de destino. Esses dados são uma visualização mais aprofundada nos dados agregados no armazém de dados específico de negócios.

Os relatórios fornecem a capacidade de criar os relatórios formatados e interativos com distribuição altamente escalável e capacidades de planejamento. O aplicativo fornece infraestrutura no suporte deles e os relatórios específicos de negócios serão incluídos no aplicativo com o tempo.

### **Infraestrutura do Business Intelligence**

#### **Apresentação**

Este capítulo fornece uma visão geral do negócio da infraestrutura fornecida para a construção de um armazém de dados. O método no qual esses dados podem ser disponibilizados para o usuário corporativo foi descrito no capítulo anterior: analíticas integradas no aplicativo online, painéis específicos de negócios e relatórios. O software comercial como o Cognos também poderia ser usado para fornecer uma visualização no armazém de dados.

## <span id="page-10-0"></span>**Definir Necessidade de Negócios**

Qualquer solução de inteligência de negócios deve fornecer às agências SEM a capacidade de definir o escopo de seus relatórios. O ponto de início para definir este escopo é identificar e priorizar os requisitos de negócios específicos de agências. A seguir estão as necessidades de negócios comuns que devem ter escopo definido para o relatório:

- v Definindo a lógica de negócios ou processamento necessários para as informações que precisam estar incluídas nos relatórios.
- v Localizando onde as informações 'vivem' atualmente.
- v Identificando os elementos de dados a serem incluídos como parte de um modelo de dados do relatório.
- v Agrupando logicamente esses elementos de dados para facilitar a identificação do motivo de negócios para inclusão dos dados.

## **Como Funciona**

O armazenamento de dados é o processo de coletar os dados que são reunidos e organizados de maneira que possam ser facilmente analisados, extraídos, relatados e então usados para propósitos de melhor entendimento dos dados.

O processo de armazenamento de dados consiste na extração de dados de um ou vários bancos de dados de origem. Em seguida, os dados são transformados ou limpos para remover todas as anomalias trazidas para um armazenador central, o data warehouse. Os dados são extraídos do armazém de dados para datamarts que são versões especializadas do armazém de dados e que foram designados para se adequarem às necessidades do cliente/público alvo. Em seguida, os dados podem ser visualizados no formato de gráficos ou diagramas, etc.

A inteligência de negócios se refere ao conjunto de ferramentas de software que permite que uma organização analise e relate diversos aspectos mensuráveis de seus negócios. O armazém de dados pode ser considerado o back office enquanto a inteligência de negócios pode ser considerada a empresa inteira incluindo o back office.

O aplicativo fornece a infraestrutura para construir armazéns de dados e fornece datamarts específicos de negócios em áreas de soluções como Auxílio à Renda e Serviços de Apoio à Criança bem como analíticas integradas no aplicativo prontas para o uso. O aplicativo se integra ao BIRT como o visualizador fora da caixa e também suporta visualizadores mais avançados como Actuate. Como alternativa, os clientes podem usar o software Cognos como a ferramenta de relatório/visualizador. A solução Cúram Business Intelligence and Analytics engloba o armazenamento de dados e as técnicas BI descritas acima que fornecem inúmeras opções para as organizações para acessar e visualizar os dados para suportar o gerenciamento efetivo de seus negócios.

## **Componentes do Business Intelligence**

Existem três principais componentes da infraestrutura de inteligência de negócios. São eles o esquema do relatório, o conjunto de processos de extração e a analítica integrada, todos os quais são fornecidos prontos para uso com o aplicativo. Os painéis do Business Intelligence são fornecidos com foco nas áreas de negócios específicas como Auxílio à Renda e Serviços de Apoio à Criança.

#### **Esquema de Relatório**

A infraestrutura Cúram Business Intelligence and Analytics cria um esquema de Relatório reconhecível por domínio que modela os processos de negócios de

<span id="page-11-0"></span>interesse para os usuários de inteligência de negócios. O esquema de Relatório para o aplicativo é composto por esquemas Temporários, Centrais e de Datamart. O banco de dados do aplicativo é considerado o banco de dados de origem ou o banco de dados operacional do qual os dados são extraídos.

#### **Processos de Extração**

Um conjunto de processos de extração para preencher o warehouse centrado no aplicativo e os datamarts é fornecido na infraestrutura de inteligência de negócios. Esses processos Extract Transform and Load (ETL) são necessários para mover os dados do aplicativo para o banco de dados Temporário. A partir daqui, ele é movido para o Central Data Warehouse (CDW) e finalmente é extraído para os datamarts. Depois os datamarts são preenchidos, os mecanismos de visualização (painéis, relatórios, etc.) podem ser usados para acessar esses dados e fornecê-los aos usuários corporativos em formato gráfico ou de relatório.

**Área Temporária:** Os ETLs Temporários são executados e extraem as informações da origem através da temporariedade.

**Central Data Warehouse:** Assim que a temporariedade estiver preenchida com os dados, os ETLs Centrais são executados. Esses ETLs extraem os dados para os dados de mudança do Central Data Warehouse onde necessário e aplicando qualquer lógica de negócios necessária.

**Datamarts:** Este é o estágio final do repositório de relatório. Os dados são transformados em formato dimensional e não normalizados para assegurar a facilidade de consulta e assegura que os construtores de cubo/construtores de relatório localizem os dados com maior facilidade no modelo.

**Visualizador:** O usuário então pode visualizar os dados no gráfico legível como formatos (relatórios, painéis, cubos) de inúmeras maneiras. O aplicativo se integra ao BIRT que é usado para mostrar os gráficos integrados no aplicativo. O Actuate também é suportado pela infraestrutura de inteligência de negócios, que oferece os recursos adicionais sobre BIRT como relatório ad hoc. Ou, os clientes usariam uma ferramenta de relatório como Cognos, que tomam os dados apenas do Datamart.

**ETL Explicado:** ETL é a abreviação para Extração, Transformação e Carregamento: essas três funções são combinadas para extrair os dados de uma origem e colocá-los em um banco de dados de destino.

- v **Extração:** o processo de ler os dados de uma origem.
- v **Transformação:** o processo de converter os dados extraídos de seu formulário anterior para o formulário no qual precisa estar, de modo que possa ser colocado em outro banco de dados. A transformação ocorre usando as regras de negócios ou tabelas de consulta ou combinando os dados com outros dados.
- **Carregamento:** o processo de gravar os dados no banco de dados de destino.

O Cúram Business Intelligence and Analytics usa ETLs para mover e transformar os dados da origem de dados On-Line Transaction Processing (OLTP) para as origens de dados Cúram Business Intelligence. Conforme explicado anteriormente, os dados são movidos do aplicativo para o armazenamento de dados temporário, no Central Data Warehouse (CDW) e, em seguida, extraídos para os datamarts em que é usado para propósitos de visualização\relatório.

#### <span id="page-12-0"></span>**Analítica Integrada**

São gráficos integrados ao aplicativo online que oferecem aos usuários de negócios frontend uma visualização nos dados agregados no armazém de dados, para dar suporte nas decisões tomadas como parte dos negócios do dia a dia.

No aplicativo, as áreas de Auxílio à Renda e Serviços de Apoio à Criança são fornecidas com armazéns de dados e, portanto, essas soluções oferecem gráficos online que se integram ao armazém de dados em questão.

Os gráficos BIRT foram incluídos em algumas áreas do aplicativo para fornecer uma visão gráfica de dados aos usuários. Por exemplo, a página inicial do Empregador contém um gráfico BIRT que mostra o número de trabalhadores permanentes e o número de informais. Além disso, o gráfico BIRT contido em um caso de Correção de Pagamento fornece uma indicação visual do saldo; quanto está cancelado, quanto está pago e quando está pendente

#### **Painéis e Cubos**

Os painéis ajudam a medir o desempenho dos negócios e a comunicar rapidamente as informações complexas com usuários de negócios em compelir os formatos visuais para que tenham uma figura clara de como os negócios estão se saindo. Eles estão disponíveis no aplicativo em cada área específica dos negócios, por exemplo, Auxílio à Renda e Serviços de Apoio à Criança.

## **Usando a Infraestrutura do Business Intelligence**

## **Apresentação**

Este capítulo examina como a infraestrutura do Business Intelligence pode ser usada para construir um armazém de dados específico de negócios e, portanto, fornece visualizações sobre esses dados via painéis, analíticas integradas ou relatórios.

## **Definindo os Requisitos de Negócios para Relatórios**

A primeira etapa recomendada é definir as necessidades de negócios de relatório. As agências SEM podem determinar as informações necessárias que precisam ser definidas e podem usar suas próprias fórmulas para sucesso. Para cada relatório, existe um resultado esperado, os dados de entrada necessários e o local atual dos dados. Um dos requisitos pode ser especificar se os dados devem estar disponíveis a partir do aplicativo online, por exemplo, para responsáveis pelo caso e, portanto, se as analíticas integradas são necessárias.

## **Moldando Dados de Relatório a partir dos Requisitos de Negócios**

O processo de design inicia com um relatório ou necessidade de negócios e trabalha de volta criando ou incluindo nos modelos de dados. Uma vez concluído, os processos ETL (extrair, transformar e carregar) são projetados. Os processos ETL especificam como os dados são movidos através do sistema do OLTP (processamento de transações online) para o relatório final.

Uma necessidade de negócios para o relatório é formalizada desenhando um modelo de usuário lógico. Por exemplo, um modelo lógico que descreve a representação de cubo de idades do cliente poderia ser desenhado para ilustrar o resultado desse requisito do relatório. Um modelo de usuário captura o modelo de usuário final ou visualização dos dados necessários.

<span id="page-13-0"></span>Os modelos de usuário ajudam a determina a estrutura dos data marts. Desenhar o modelo de usuário envolve escolher as medidas ou fatos do requisito de relatório e as dimensões pelas quais a medida é dividida. O modelo de usuário também deve identificar o nível de granularidade necessário. A granularidade é muito importante, porque determina o que e quantos dados são capturados.

### **Gerando um Relatório Inicial**

Esta seção descreve resumidamente as etapas necessárias para preencher um relatório do aplicativo. ETL é o processo usado para extrair os dados do banco de dados de aplicativo e trazê-los para o esquema de datamart. Para cada esquema, os dados são extraídos do banco de dados anterior, os dados são transformados, ou seja, as inconsistências são removidas, etc. e os dados são carregados no novo esquema. Depois que o datamart é preenchido, as informações podem ser usadas em relatórios e gráficos fáceis para o usuário.

### **Alterar Captura de Dados**

Os dados precisam ser extraídos periodicamente do(s) sistema(s) de origem e transformados no armazém de dados. Esse processo geralmente é conhecido como atualizar o armazém de dados. O método de atualização mais eficiente é extrair e transformar apenas os dados que foram alterados desde a última extração.

A técnica Alterar Captura de Dados na infraestrutura do Cúram Business Intelligence and Analytics identifica e processa apenas os dados que foram alterados em cada uma das tabelas em um banco de dados e torna os dados alterados disponíveis para o armazém de dados. A infraestrutura do Cúram Business Intelligence and Analytics foi projetada com a intenção de que a atualização ocorra à noite. No entanto, a implementação é flexível e é possível executar a atualização em uma frequência diferente.

Alterar a Captura de Dados inclui usar uma tabela de controle que armazena uma última data gravada para cada tabela que está sendo preenchida. Quando um ETL é executado, o campo gravado mais recente para essa tabela também é atualizado. Na próxima vez em que o ETL for executado, primeiro ele lerá da tabela de controle e, em seguida, extrairá os dados que foram atualizados desde a execução anterior de ETL.

É importante observar que para que Alterar a Captura de Dados funcione, todos os campos gravados por último devem ser preenchidos nas tabelas de origem das quais a infraestrutura do Business Intelligence extrai os dados. Conforme já indicado, uma linha na tabela de Controle ETL é atualizada antes e depois de cada ETL executado para a tabela que está sendo atualizada. Isso funciona fazendo com que os ETLs chame uma transformação de pré-mapeamento para ler a última data gravada anteriormente e configurando o tempo de extração. Depois que o ETL for executado, uma transformação pós-mapeamento será chamada atualizando a última data gravada para a data atual.

Depois que a tabela de Controle ETL tiver sido inicialmente preenchida com os dados, a última data gravada será reconfigurada para uma data de início para assegurar que os ETLs extraiam todos os dados atualizados após essa data. É possível configurar manualmente a última data gravada para todas as tabelas nesse banco de dados para 1º de janeiro de 1934.

## <span id="page-14-0"></span>**Avisos**

Essas informações foram desenvolvidas para produtos e serviços oferecidos nos Estados Unidos. É possível que a IBM não ofereça em outros países os produtos, serviços ou recursos discutidos neste documento. Consulte o representante IBM local para obter informações sobre os produtos e serviços disponíveis atualmente em sua área. Qualquer referência a produtos, programas ou serviços IBM não significa que somente produtos, programas ou serviços IBM possam ser utilizados. Qualquer produto, programa ou serviço funcionalmente equivalente, que não infrinja nenhum direito de propriedade intelectual da IBM poderá ser utilizado. Entretanto, a avaliação e verificação da operação de qualquer produto, programa ou serviço não IBM são de responsabilidade do Cliente. A IBM pode ter patentes ou solicitações de patentes pendentes relativas a assuntos descritos nesta publicação. O fornecimento dessa publicação não concede ao Cliente nenhuma licença para essas patentes. Pedidos de licença devem ser enviados, por escrito para

Gerência de Relações Comerciais e Industriais da IBM Brasil

Av. Pasteur 138-146

Botafogo

Rio de Janeiro, RJ

CEP 22290-240

Para pedidos de licença relacionados a informações de DBCS (Conjunto de Caracteres de Byte Duplo), entre em contato com o Departamento de Propriedade Intelectual da IBM em seu país ou envie pedidos de licença, por escrito, para:

Intellectual Property Licensing

Legal and Intellectual Property Law.

IBM Japan Ltd.

19-21, Nihonbashi-Hakozakicho, Chuo-ku

Tokyo 103-8510, Japan

O parágrafo a seguir não se aplica ao Reino Unido ou qualquer outro país em que tais disposições não estejam de acordo com a legislação local: A INTERNATIONAL BUSINESS MACHINES CORPORATION FORNECE ESTA PUBLICAÇÃO "NO ESTADO EM QUE SE ENCONTRA", SEM GARANTIA DE NENHUM TIPO, SEJA EXPRESSA OU IMPLÍCITA, INCLUINDO, MAS A ELAS NÃO SE LIMITANDO, AS GARANTIAS IMPLÍCITAS DE NÃO INFRAÇÃO, COMERCIALIZAÇÃO OU ADEQUAÇÃO A UM DETERMINADO PROPÓSITO. Alguns países não permitem a exclusão de garantias expressas ou implícitas em certas transações; portanto, essa disposição pode não se aplicar ao Cliente.

Estas informações podem incluir imprecisões técnicas ou erros tipográficos. Periodicamente, são feitas alterações nas informações aqui contidas; tais alterações serão incorporadas em futuras edições desta publicação. A IBM pode fazer aperfeiçoamentos e/ou alterações nos produtos ou programas descritos nesta publicação a qualquer momento sem aviso prévio.

Referências nestas informações a Web sites não IBM são fornecidas apenas por conveniência e não representam de forma alguma um endosso a esses Web sites. Os materiais contidos nesses Web sites não fazem parte dos materiais deste produto IBM e a utilização desses Web sites é de inteira responsabilidade do Cliente.

A IBM pode utilizar ou distribuir as informações fornecidas da forma que julgar apropriada sem incorrer em qualquer obrigação para com o Cliente. Licenciados deste programa que desejam obter informações adicionais sobre este assunto com o objetivo de permitir: (i) a troca de informações entre programas criados independentemente e outros programas (incluindo este) e (ii) a utilização mútua das informações trocadas, devem entrar em contato com:

Gerência de Relações Comerciais e Industriais da IBM Brasil

AV. Pasteur, 138-146

Botafogo

Rio de Janeiro, RJ

CEP 22290-240

Tais informações podem estar disponíveis, sujeitas a termos e condições apropriadas, incluindo, em alguns casos, o pagamento de uma taxa.

O programa licenciado descrito nesta publicação e todo o material licenciado disponível são fornecidos pela IBM sob os termos do Contrato com o Cliente IBM, do Contrato de Licença de Programa Internacional IBM ou de qualquer outro contrato equivalente.

Quaisquer dados de desempenho contidos aqui foram determinados em ambientes controlados. Portanto, os resultados obtidos em outros ambientes operacionais poderão variar significativamente. Algumas medidas podem ter sido tomadas em sistemas de nível de desenvolvimento e não há garantia de que estas medidas serão iguais em sistemas geralmente disponíveis. Além disso, algumas medidas podem ter sido estimadas por dedução. O resultado real pode variar. Os usuários deste documento devem verificar os dados aplicáveis para seus ambientes específicos.

As informações relativas a produtos não IBM foram obtidas junto aos fornecedores dos respectivos produtos, de seus anúncios publicados ou de outras fontes disponíveis publicamente.

A IBM não testou estes produtos e não pode confirmar a precisão de seu desempenho, compatibilidade nem qualquer outra reivindicação relacionada a produtos não-IBM. Dúvidas sobre a capacidade de produtos não-IBM devem ser encaminhadas diretamente a seus fornecedores.

Todas as declarações relacionadas aos objetivos e intenções futuras da IBM estão sujeitas a alterações ou cancelamento sem aviso prévio e representam apenas metas e objetivos.

<span id="page-16-0"></span>Todos os preços da IBM mostrados são preços de varejo sugeridos pela IBM, são atuais e estão sujeitos a alteração sem aviso. Os preços de revendedor podem variar.

Estas informações foram projetadas apenas com o propósito de planejamento. As informações deste documento estão sujeitas a alterações antes da disponibilização para comércio dos produtos descritos.

Estas informações contêm exemplos de dados e relatórios utilizados nas operações diárias de negócios. Para ilustrá-los da forma mais completa possível, os exemplos incluem nomes de indivíduos, empresas, marcas e produtos. Todos esses nomes são fictícios e qualquer semelhança com nomes e endereços utilizados por uma empresa real é mera coincidência.

#### LICENÇA DE COPYRIGHT:

Estas informações contêm programas de aplicativos de amostra na linguagem fonte, ilustrando as técnicas de programação em diversas plataformas operacionais. Você pode copiar, modificar e distribuir esses programas de exemplo sem a necessidade de pagar à IBM, com objetivos de desenvolvimento, utilização, marketing ou distribuição de programas aplicativos em conformidade com a interface de programação do aplicativo para a plataforma operacional para a qual os programas de exemplo são criados. Esses exemplos não foram testados completamente em todas as condições. Portanto, a IBM não pode garantir ou implicar a confiabilidade, manutenção ou função destes programas. Os programas de exemplo são fornecidos "NO ESTADO EM QUE SE ENCONTRAM", sem garantia de nenhum tipo. A IBM não se responsabiliza por qualquer dano proveniente do uso desses programas de amostra.

Cada cópia ou parte deste programas de exemplo ou qualquer trabalho derivado deve incluir um aviso de direitos autorais com os dizeres:

© (nome da empresa) (ano). Partes deste código são derivadas dos Programas de Exemplo da IBM Corp.

© Copyright IBM Corp. \_enter the year or years\_. Todos os direitos reservados.

Se estas informações estiverem sendo exibidas em formato eletrônico, as fotografias e ilustrações coloridas podem não aparecer.

#### **Considerações de Política de Privacidade**

Os produtos de Software IBM, incluindo soluções de software como serviço ("Ofertas de Software") podem usar cookies ou outras tecnologias para coletar informações de uso do produto, ajudar a melhorar a experiência do usuário final, ajudar a customizar as interações com o usuário final ou para outros fins. Em muitos casos, nenhuma informação de identificação pessoal é coletada pelas Ofertas de Software. Algumas de nossas Ofertas de Software podem ajudá-lo a coletar informações de identificação pessoal. Se esta Oferta de Software usar cookies para coletar informações de identificação pessoal, serão estabelecidas abaixo informações específicas sobre o uso de cookies por parte desta oferta.

Dependendo das configurações implementadas, esta Oferta de Software poderá usar cookies de sessão ou outras tecnologias semelhantes que coletam nomes dos usuários, senhas ou outras informações de identificação pessoal para fins de gerenciamento de sessão, autenticação, aprimoramento da usabilidade do usuário, <span id="page-17-0"></span>configuração de conexão única e/ou outros fins de rastreamento de uso e/ou funcionais. Esses cookies ou outras tecnologias semelhantes não podem ser desativados.

Se as configurações implementadas por esta Oferta de Software permitirem a você, como cliente, coletar informações de identificação pessoal de usuários finais por meio de cookies e outras tecnologias, procure obter conselhos legais quanto às leis aplicáveis a essa coleta de dados, incluindo requisitos sobre avisos e consentimento.

Para obter informações adicionais sobre o uso de diversas tecnologias, incluindo cookies, para esses fins, consulte a Política de Privacidade da IBM em <http://www.ibm.com/privacy> e a Declaração de Privacidade Online da IBM em <http://www.ibm.com/privacy/details> nas seções intituladas "Cookies, Web Beacons e Outras Tecnologias" e "Produtos de Software IBM e Declaração de Privacidade do Software como Serviço" em http://www.ibm.com/software/info/ product-privacy.

#### **Marcas Registradas**

IBM, o logotipo IBM e ibm.com são marcas ou marcas registradas da International Business Machines Corp., registradas em várias jurisdições no mundo todo. Outros nomes de produtos e serviços podem ser marcas registradas da IBM ou de terceiros. Uma lista atual de marcas registradas da IBM está disponível na web em "Copyright and trademark information" em [http://www.ibm.com/legal/us/en/](http://www.ibm.com/legal/us/en/copytrade.shtml) [copytrade.shtml.](http://www.ibm.com/legal/us/en/copytrade.shtml)

Actuate é uma marca registrada da Actuate Corporation.

BIRT é uma marca registrada da Eclipse Foundation.

Outros nomes podem ser marcas registradas de seus respectivos proprietários. Outros nomes de empresas, produtos e serviços podem ser marcas registradas ou marcas de serviços de terceiros.

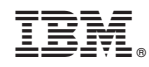

Impresso no Brasil